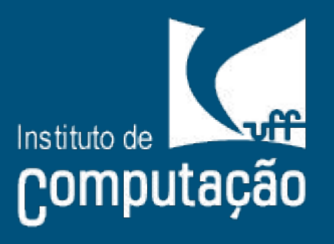

*Conceitos Básicos de Deep Learning e o seu uso através do NVIDIA® DIGITS™ (parte 2)* 

Cristina Nader Vasconcelos

## Cronograma

#### Webinar I

- **•** Motivação
- Abordagem Clássica para reconhecimento de padrões em sinais
- Exemplos: features, descriptors, classifiers
- Desafios existentes
- ML: modelos de aprendizado
- Redes neurais: formulação clássica
- CNNs
- Aplicações

#### Webinar II

- Treinamento
- GPUs e DNN
- Hierarquia de programação Deep Learning
- CuDNN, Caffe, Digits
- Digits
- Exemplo: Alexnet
- Perguntas

### Treinamento

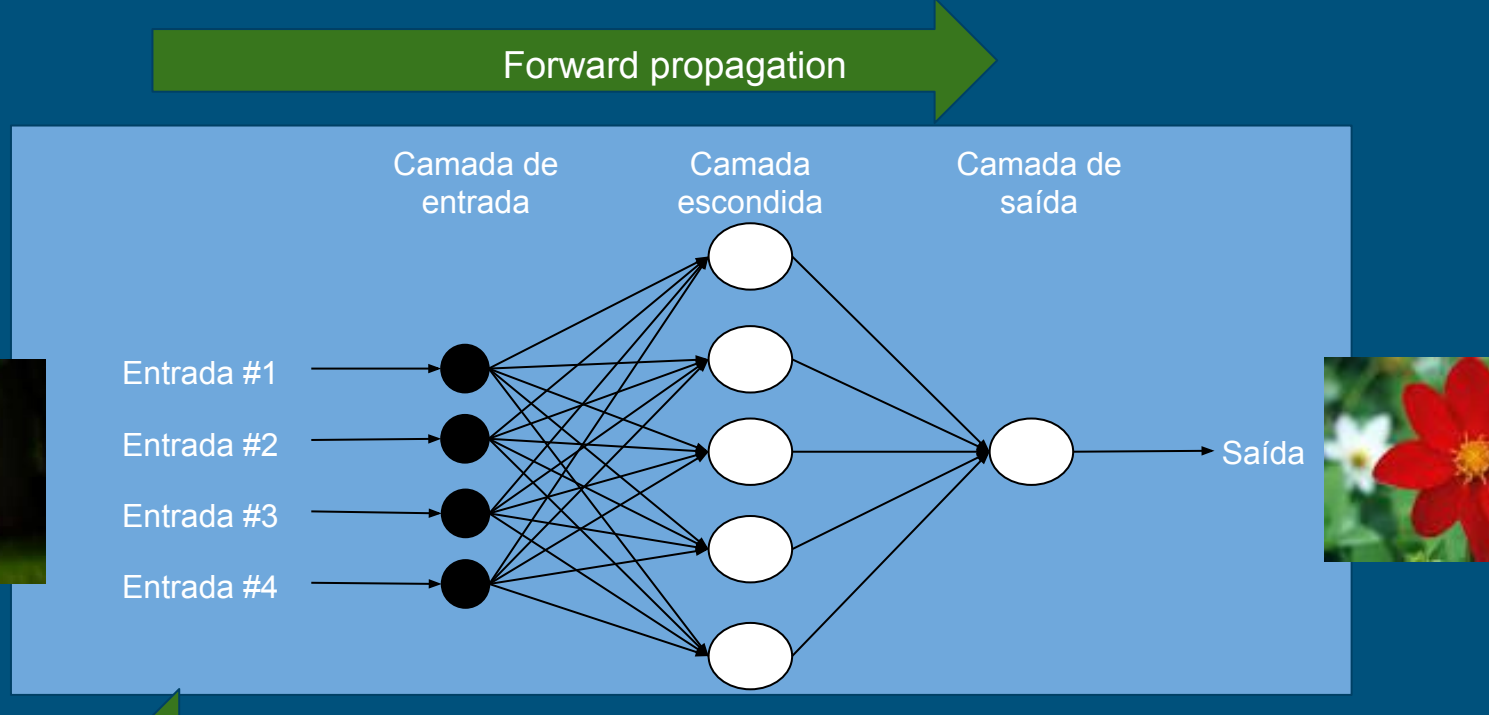

Backward propagation

## Aprendizado profundo e GPUs

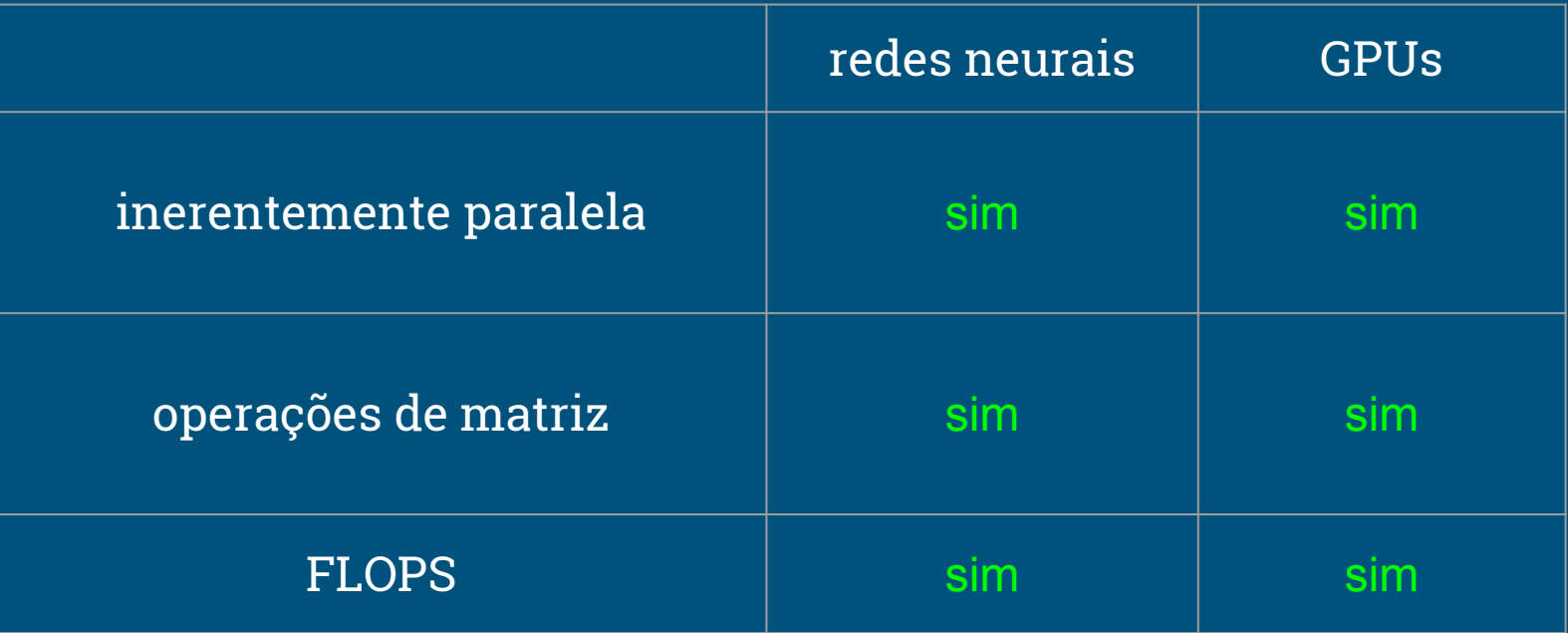

### Hierarquia de programação

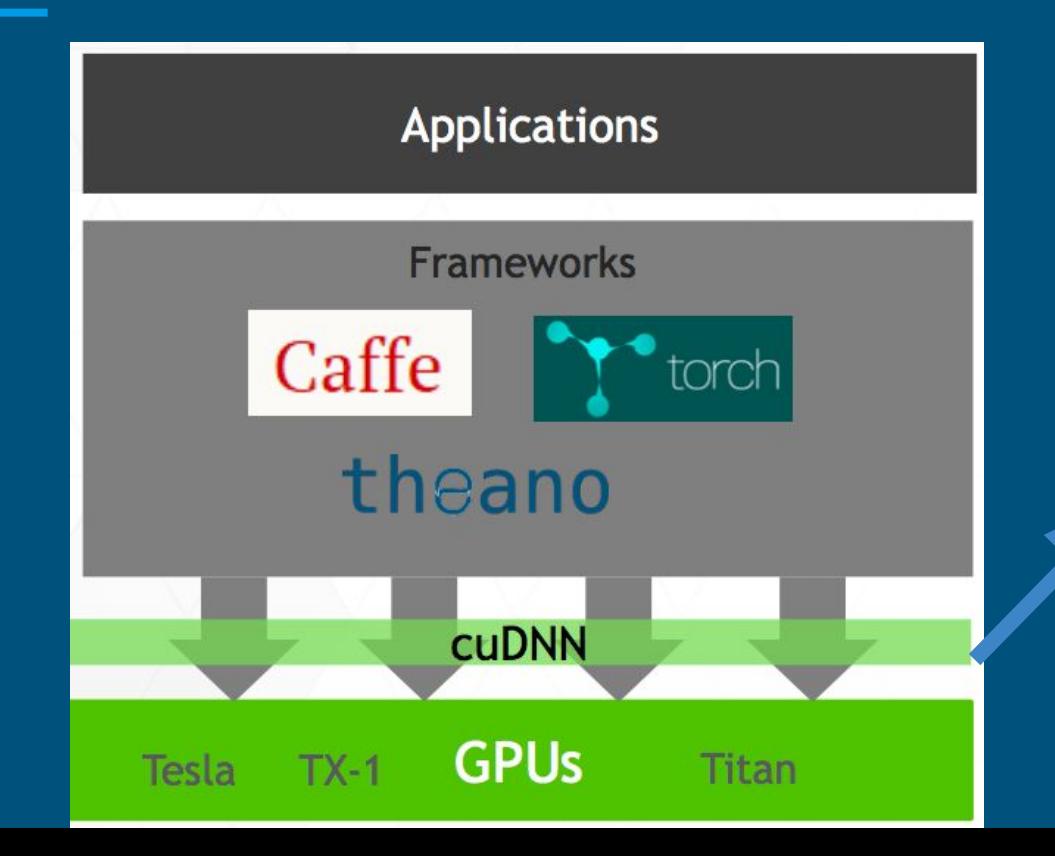

cuDNN: biblioteca de primitivas de deep learning

### Hierarquia de programação

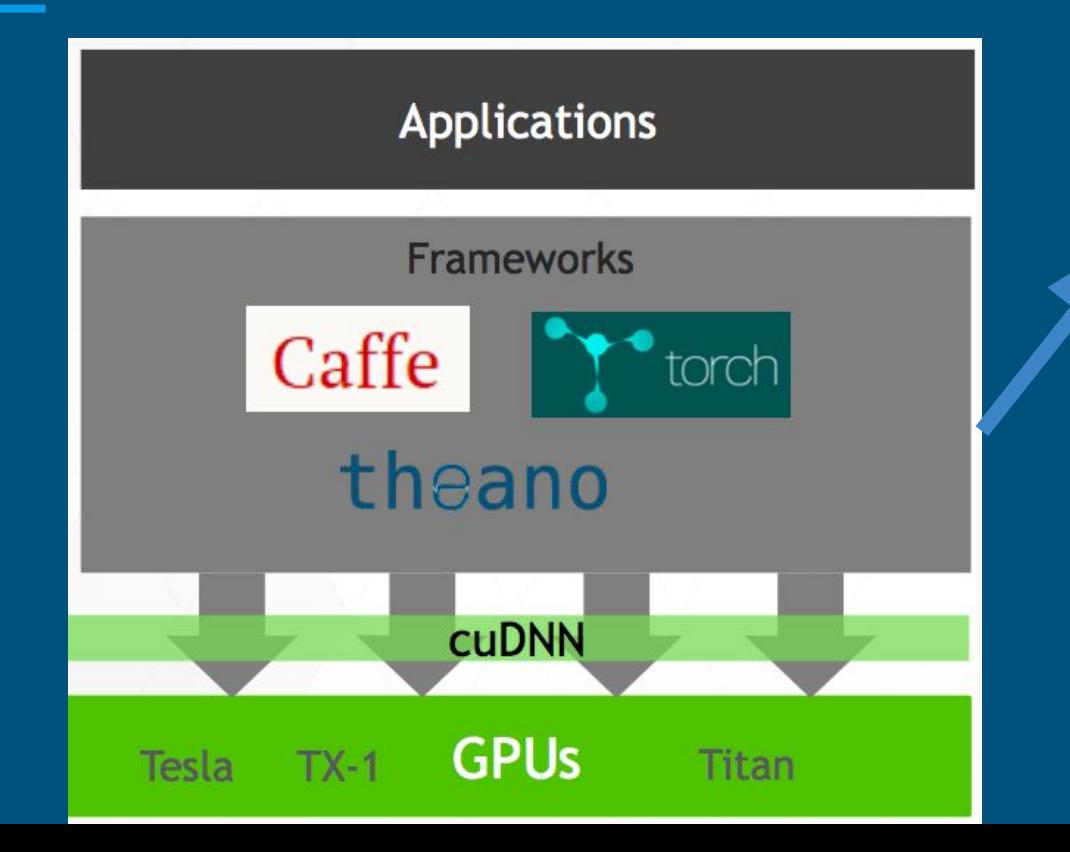

#### Frameworks: ● Caffe

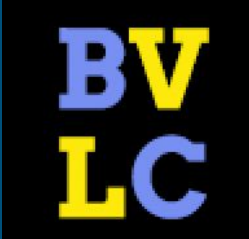

### Hierarquia de programação

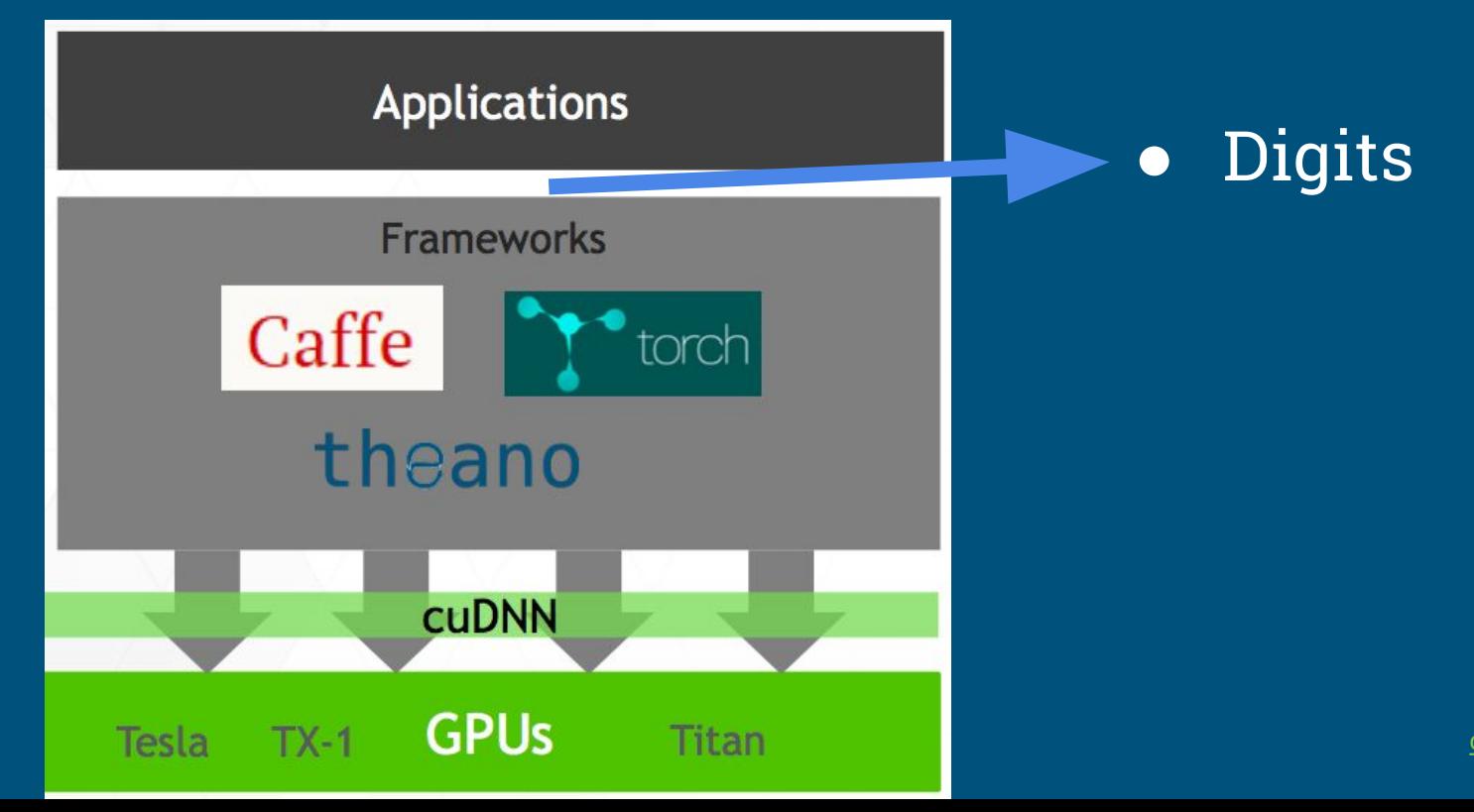

#### NVIDIA DIGITS: **NUIDIA** Interactive Deep Learning GPU Training System

Permite:

- visualizar a topologia de DNNs e a ativação por dados de treinamento;
- gerenciar o treinamento de conjuntos de DNNs em paralelo em sistemas multi-GPU
- importar diferentes formatos e fontes de imagens
- monitorar o treinamento da rede em tempo real
- open source (pode ser personalizado e estendido)

## Interface Digits

#### Main Console

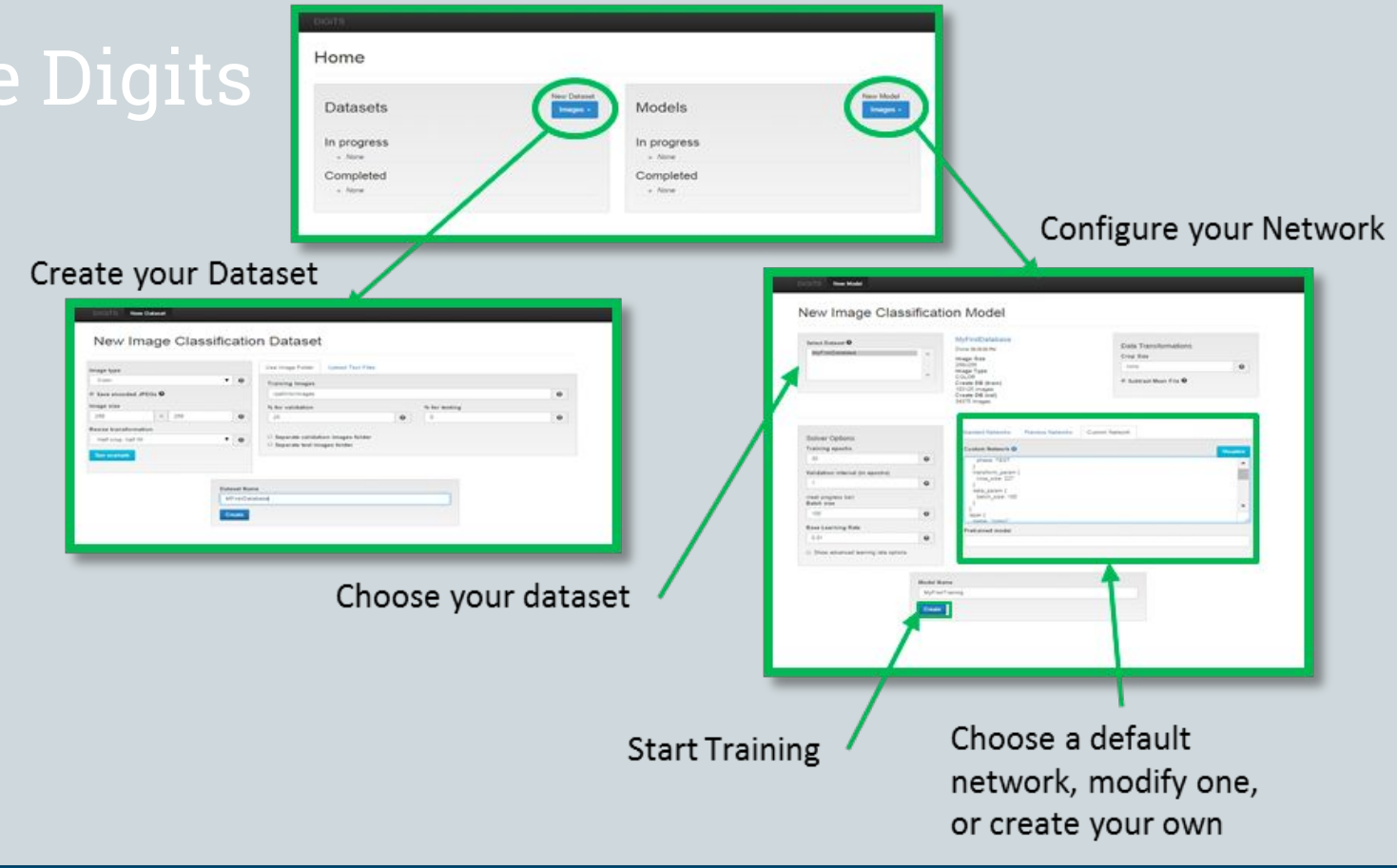

## Interface Digits: página principal

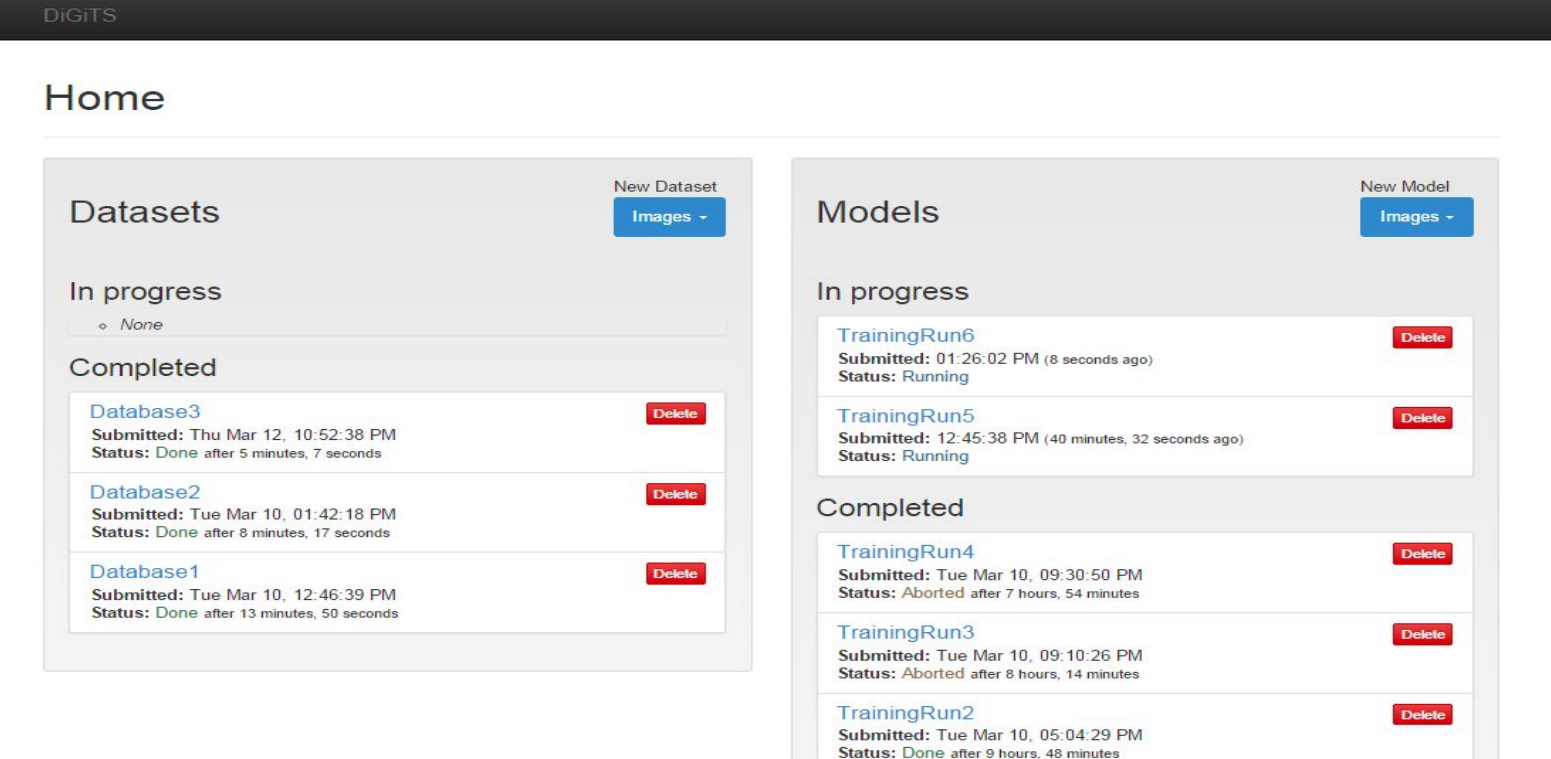

## Interface Digits: página principal

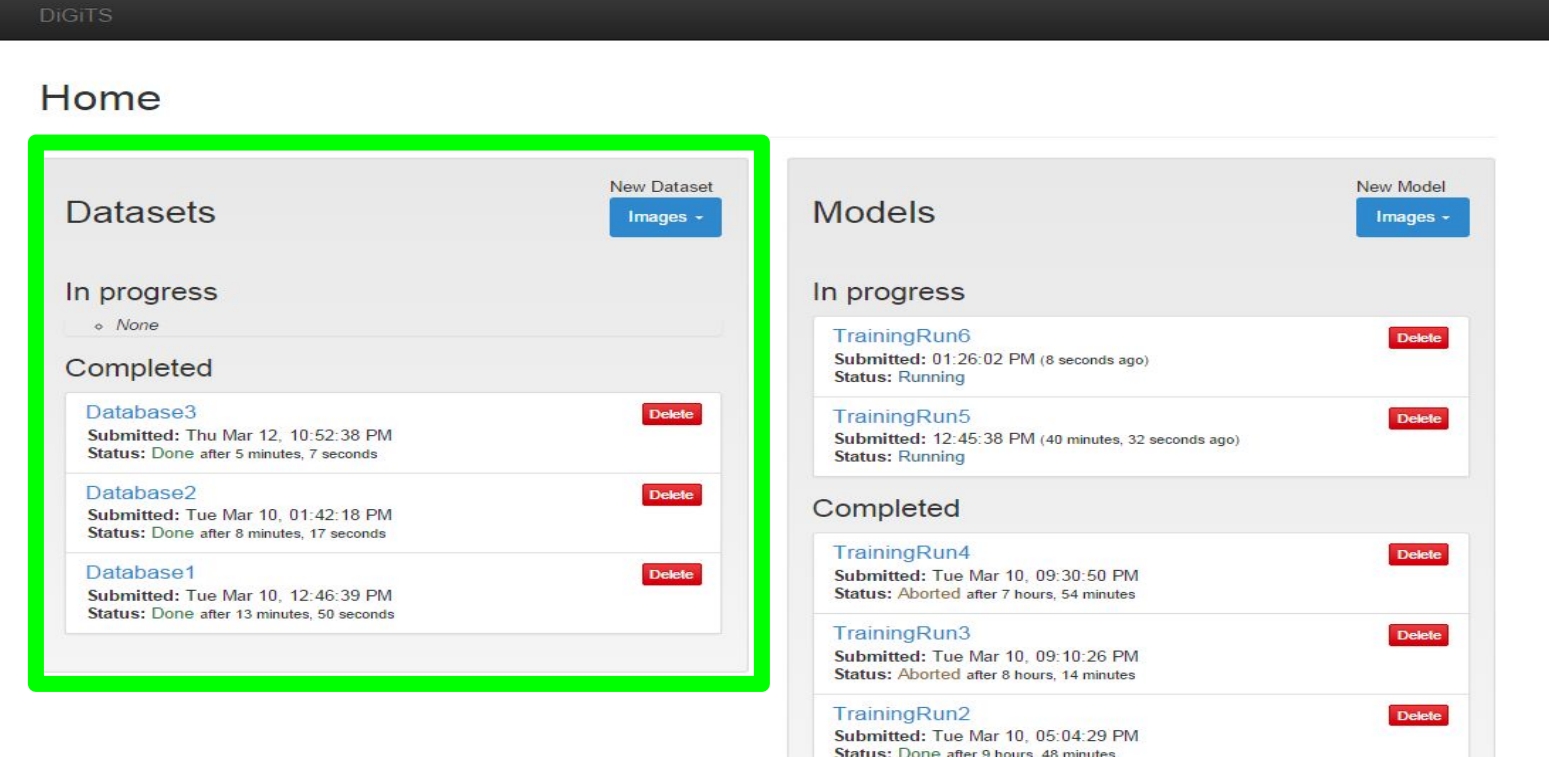

## Criando uma base

New Dataset

#### New Image Classification Dataset DiGiTS can automatically create your training and validation set Use Image Folder Upload Text Files

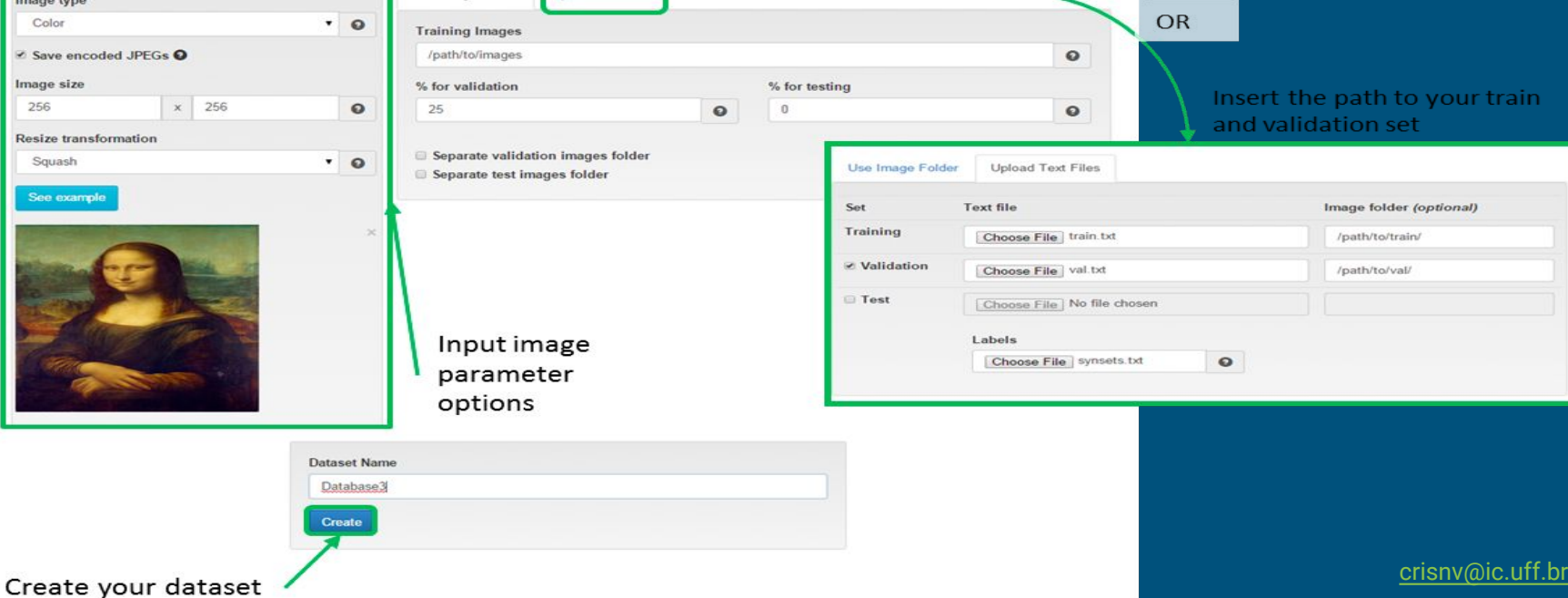

## Interface Digits: página principal

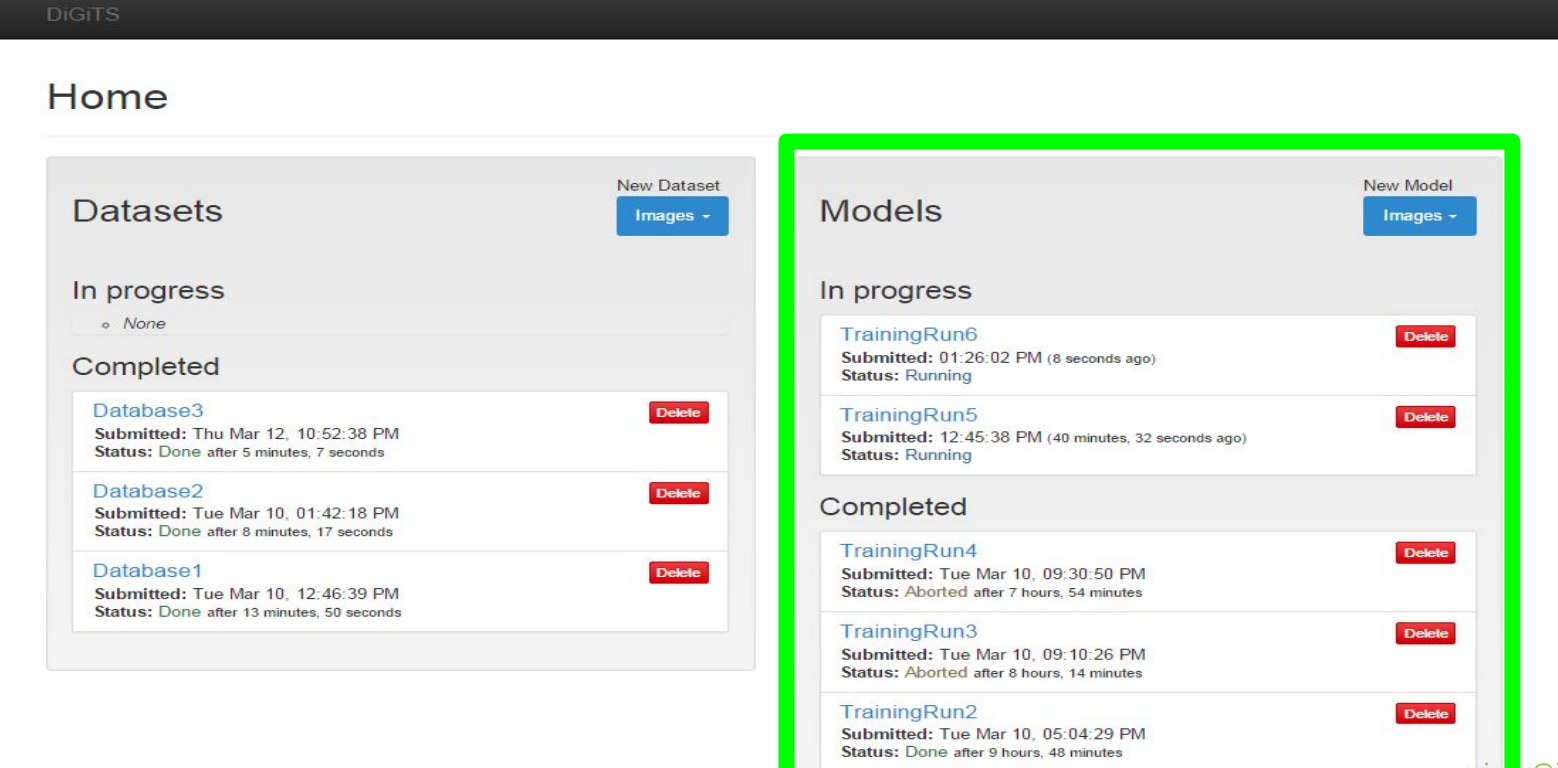

#### New Image Classification Model

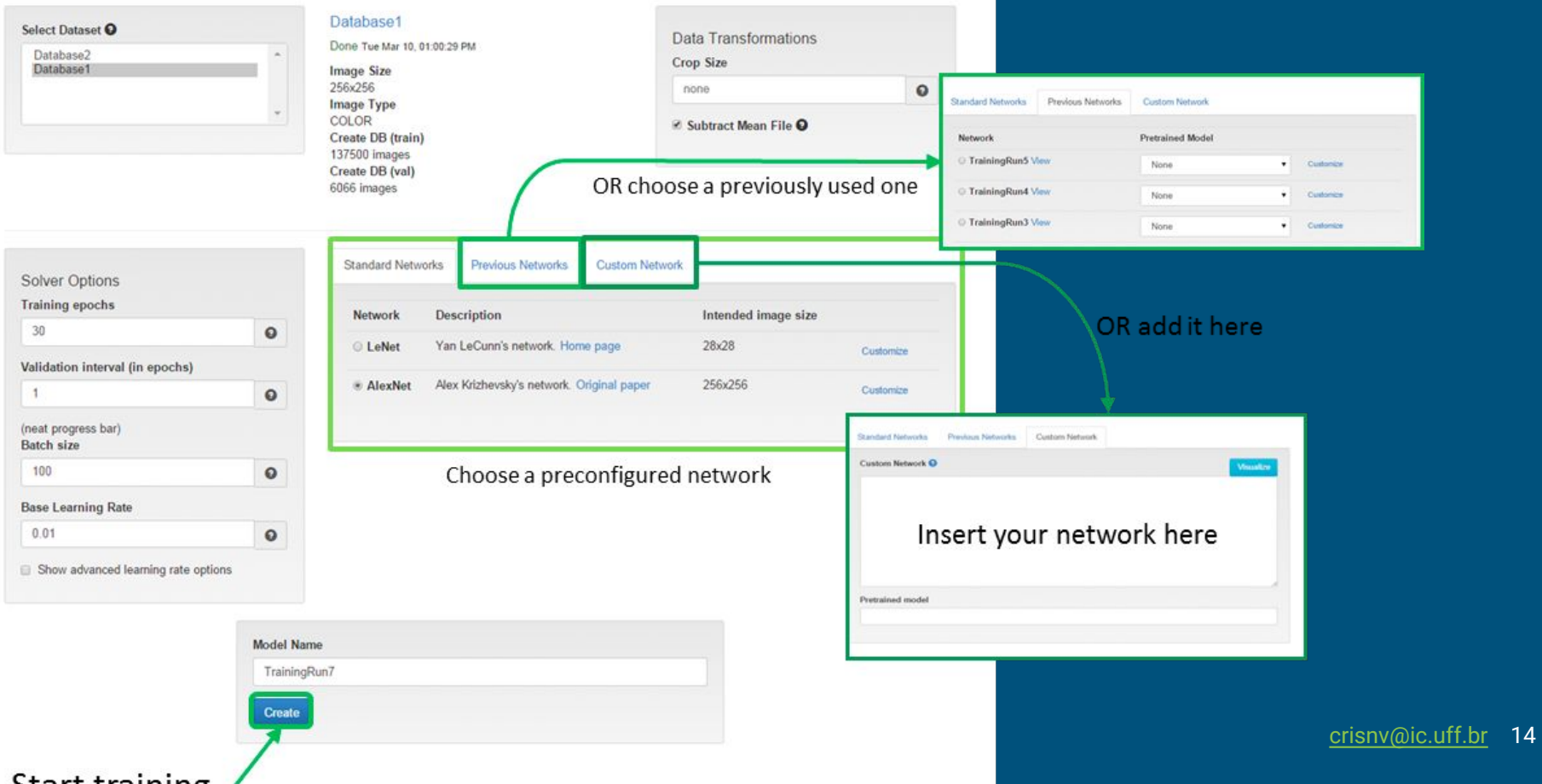

### Interface Digits: treinamento

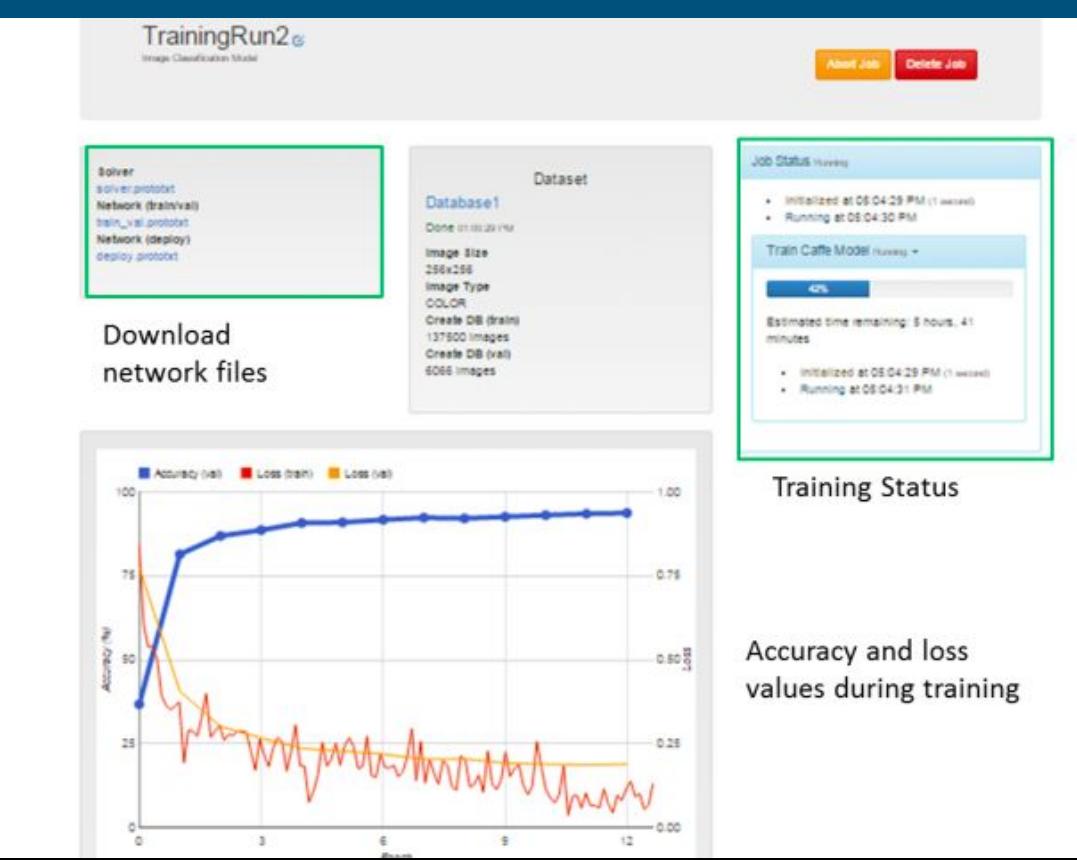

## Interface Digits: treinamento

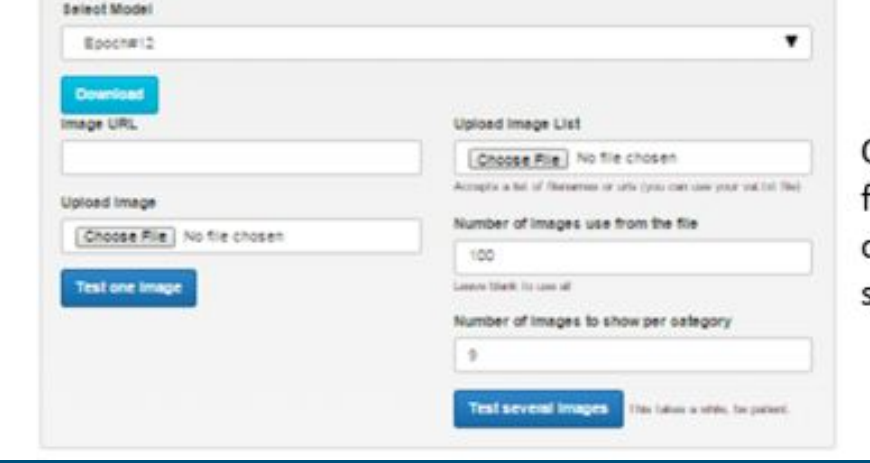

Classification on the fly with most recent or previous network snapshots

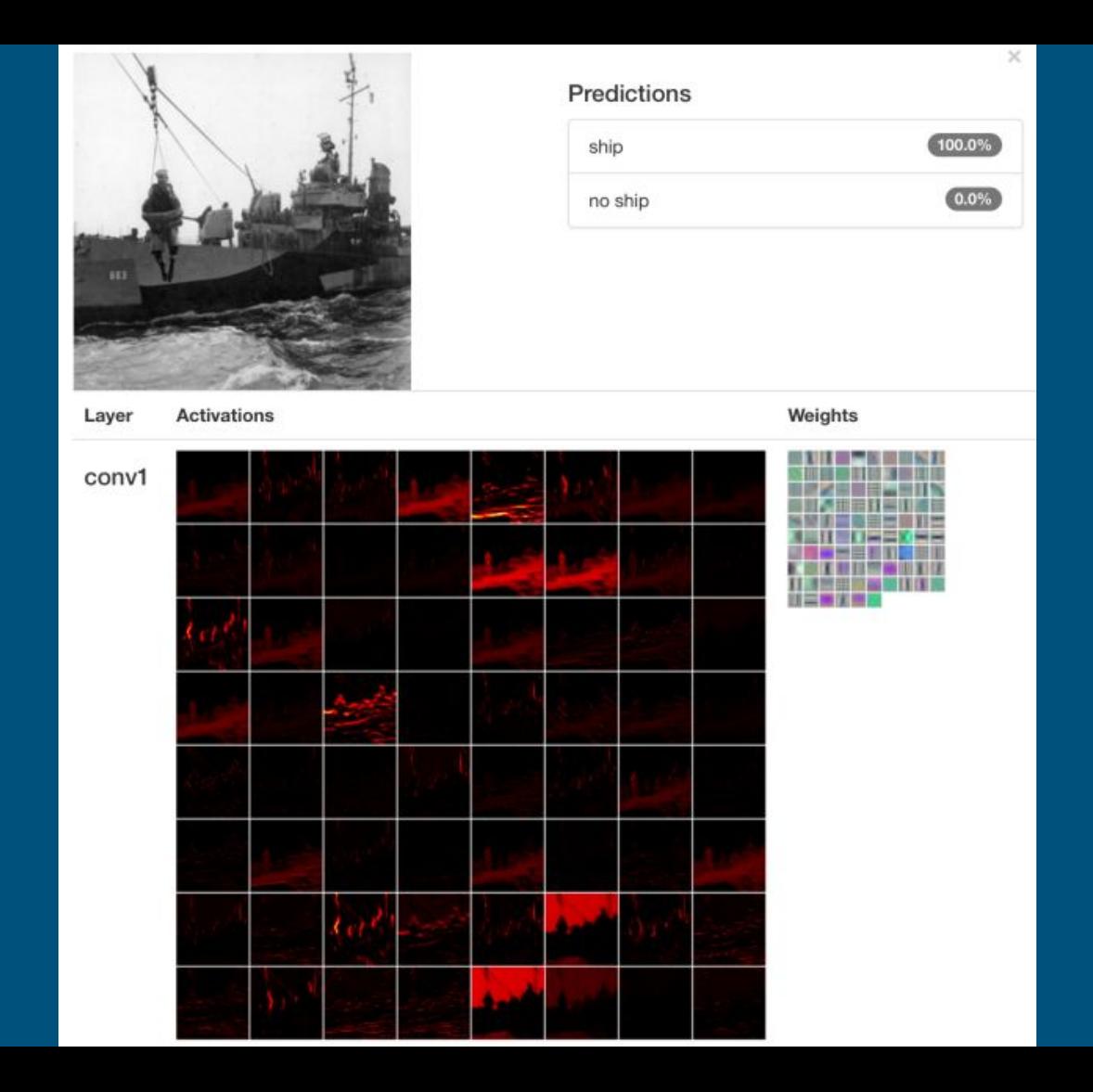

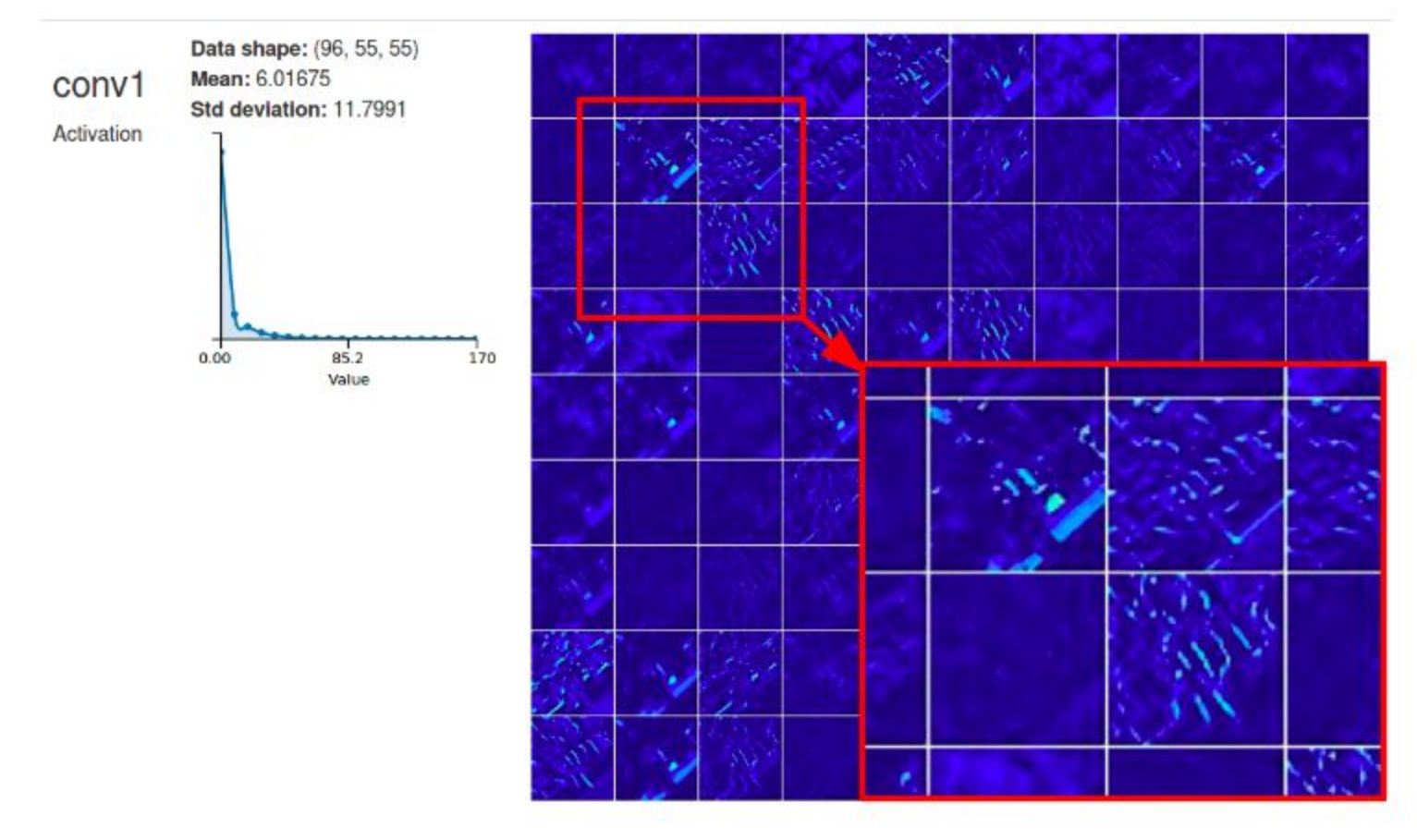

### AlexNet

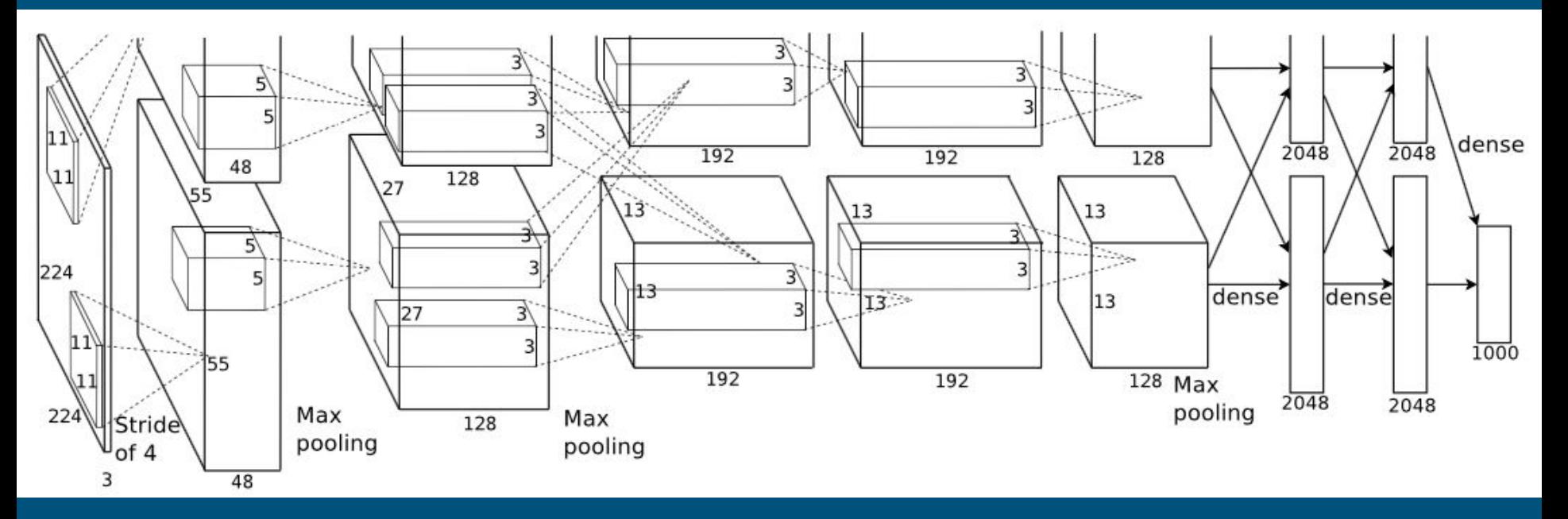

Alex Krizhevsky Ilya Sutskever Geoffrey E. Hinton. ImageNet Classification with Deep Convolutional Neural Networks. NIPS 2012

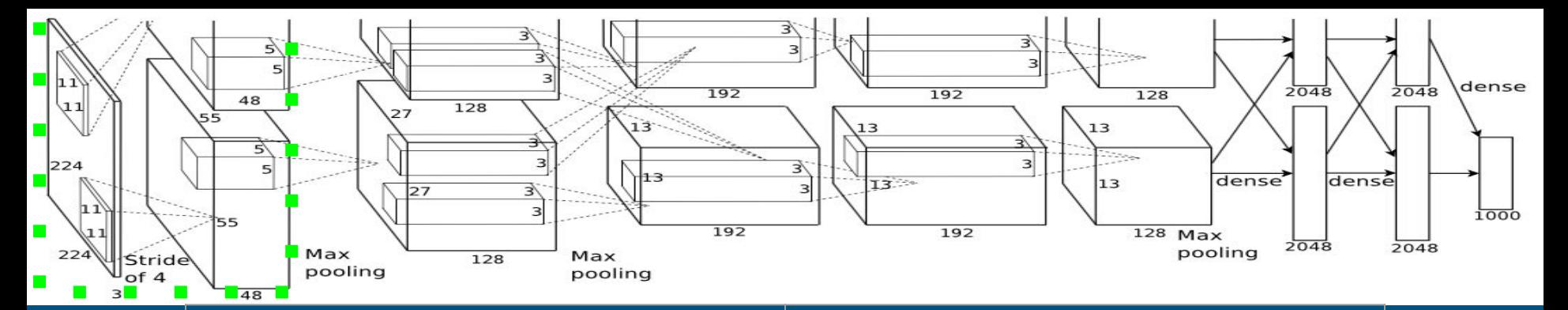

layer { name: "conv1" type:" bottom: "data" top: "conv1" param { lr\_mult: 1 decay\_mult: 1} param { lr\_mult: 2 decay\_mult: 0}

{ num\_output: 96 kernel\_size: 11 stride: 4 weight\_filler { type: "gaussian" std: 0.01 } bias\_filler { type: "constant" value: 0 } } }

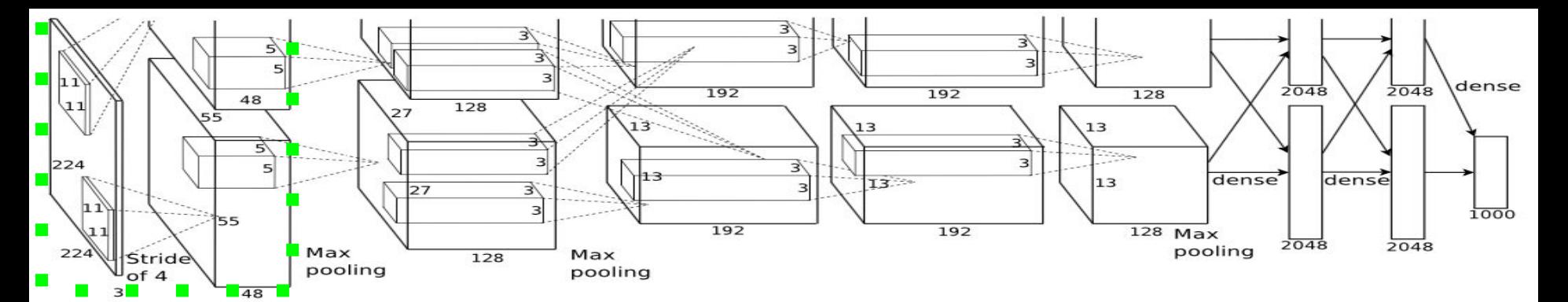

layer { name: "relu1" type: "ReLU" bottom: "conv1" top: "conv1" }

loca) \_size: 5 layer { name: "norm1" type: "LRN" bottom: "conv1" top: "norm1" lrn\_param { alpha: 0.0001 beta: 0.75

}

layer { name: "pool1" type: " bottom: "norm1" top: "pool1" pool: MAX kernel\_size: 3 stride: 2 }}

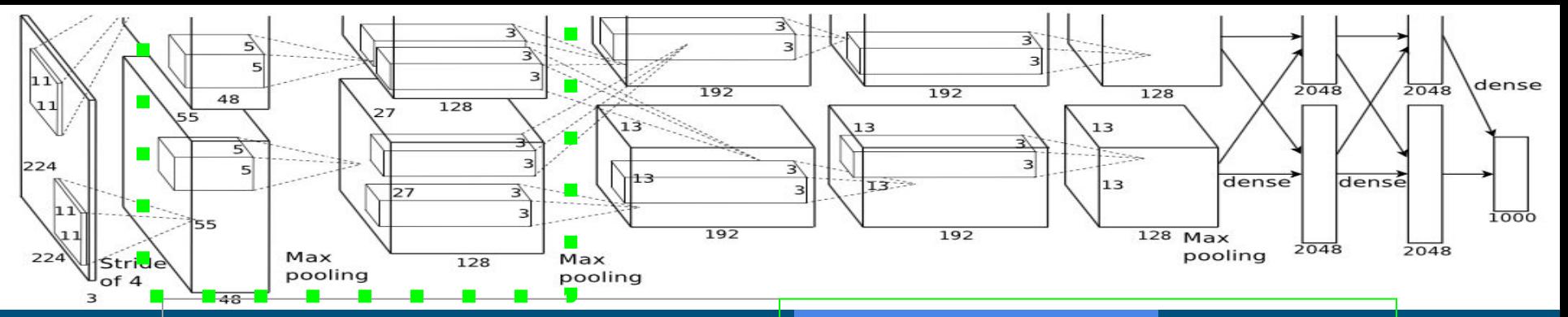

layer { name: "conv2" type:  $"$ bottom: "pool1" top: "conv2" param { lr\_mult: 1 decay\_mult: 1 } param { lr\_mult: 2 decay\_mult: 0 }

crisnv@ic.uff.br 22 num\_output: 256 pad: 2 kernel\_size: 5 group: 2 weight\_filler { type: "gaussian" std: 0.01 } bias\_filler { type: "constant" value: 0.1 }}}

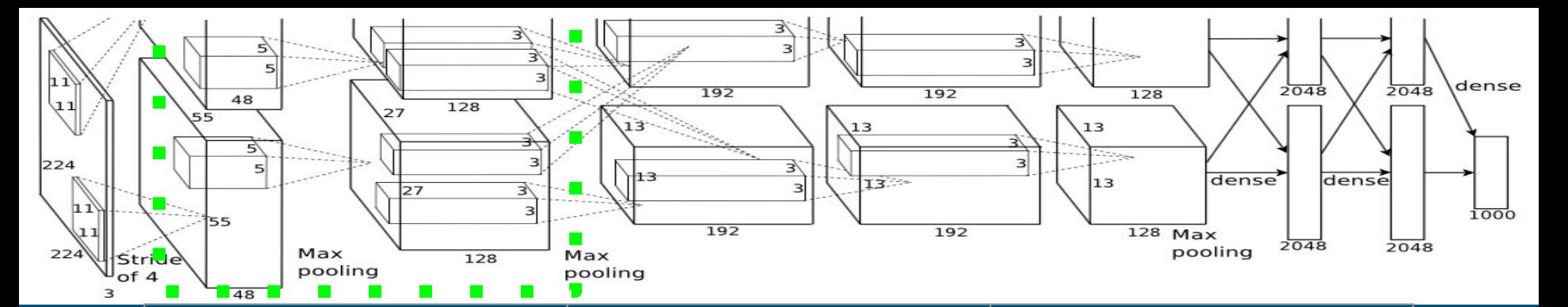

layer { name: "relu2" type: "ReLU" bottom: "conv2" top: "conv2" }

loca) \_size: 5 layer { name: "norm2" type: "LRN" bottom: "conv2" top: "norm2" lrn\_param { alpha: 0.0001 beta: 0.75

}

layer { name: "pool2" type: " bottom: "norm2" top: "pool2" pool: MAX kernel\_size: 3 stride: 2 }}

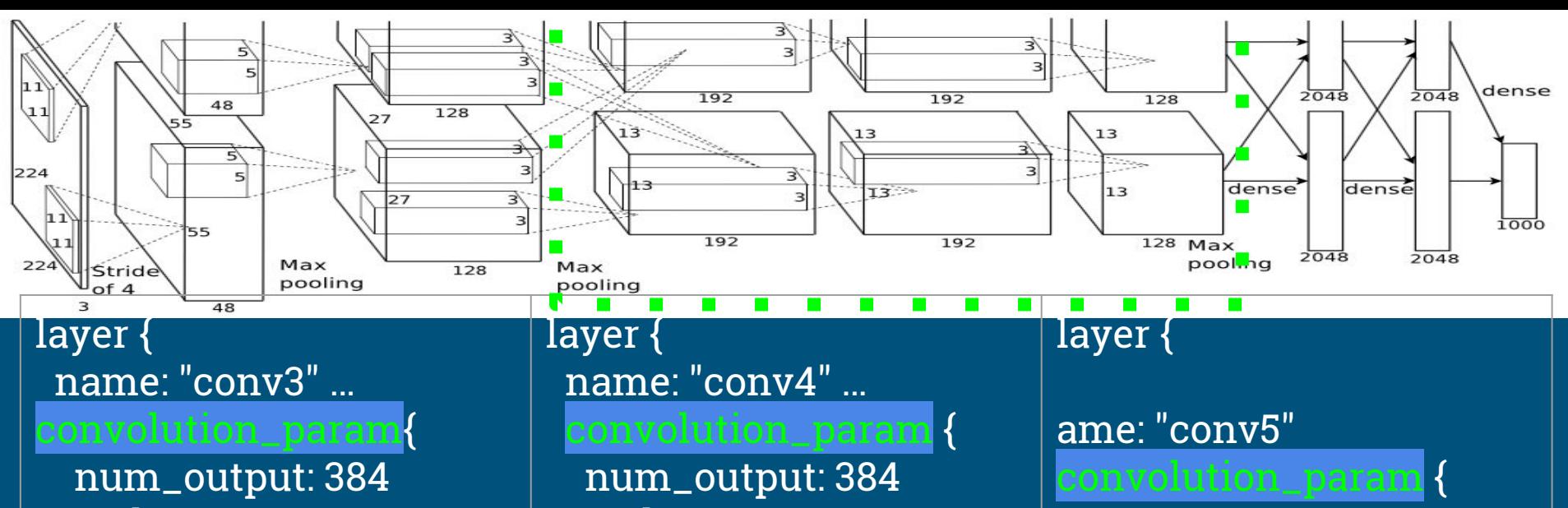

 pad: 1 kernel\_size: 3 …}} layer { name: "relu3"...}

 pad: 1 kernel\_size: 3 group: 2 … }} layer { name:  $"$ relu4" ...}

crisnv@ic.uff.br 24 num\_output: 256 pad: 1 kernel\_size: 3  $|{\rm group:}\,2...|$ layer{ name: " layer{ name:  $"$ kernel\_size: 3 stride: 2}

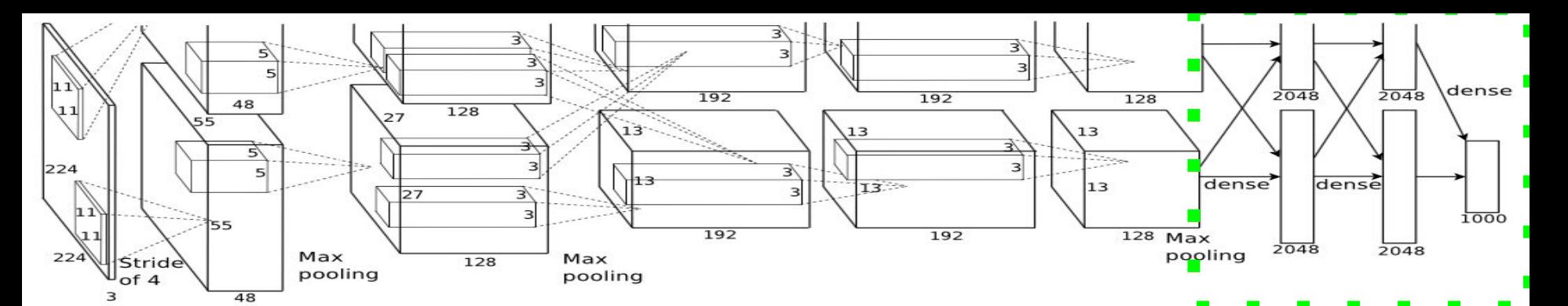

layer { name: "fc6" type: "InnerProduct" bottom: "pool5" top: "fc6"

...

...

}

}

inner\_product\_param { num\_output:

layer { name: "relu6" type: "ReLU" ..} layer { name: "drop6" type: "Dropout". dropout\_param { dropout\_ratio:

}

}

layer { name: "fc7" type: "InnerProd num\_output: layer { name: "relu7 layer { name: "**drop** layer { name: "fc8" type: "InnerProduct"

...}

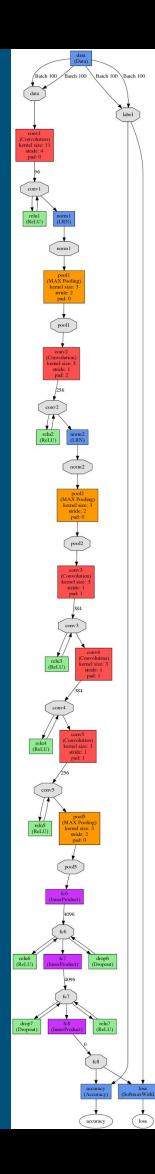

layer { name: "accuracy" type: "Accuracy" bottom: "fc8" bottom: "label" top: "accuracy" include { phase: TEST }} layer { name: "loss" type: "SoftmaxWithLoss" bottom: "fc8" bottom: "label" top: "loss"}

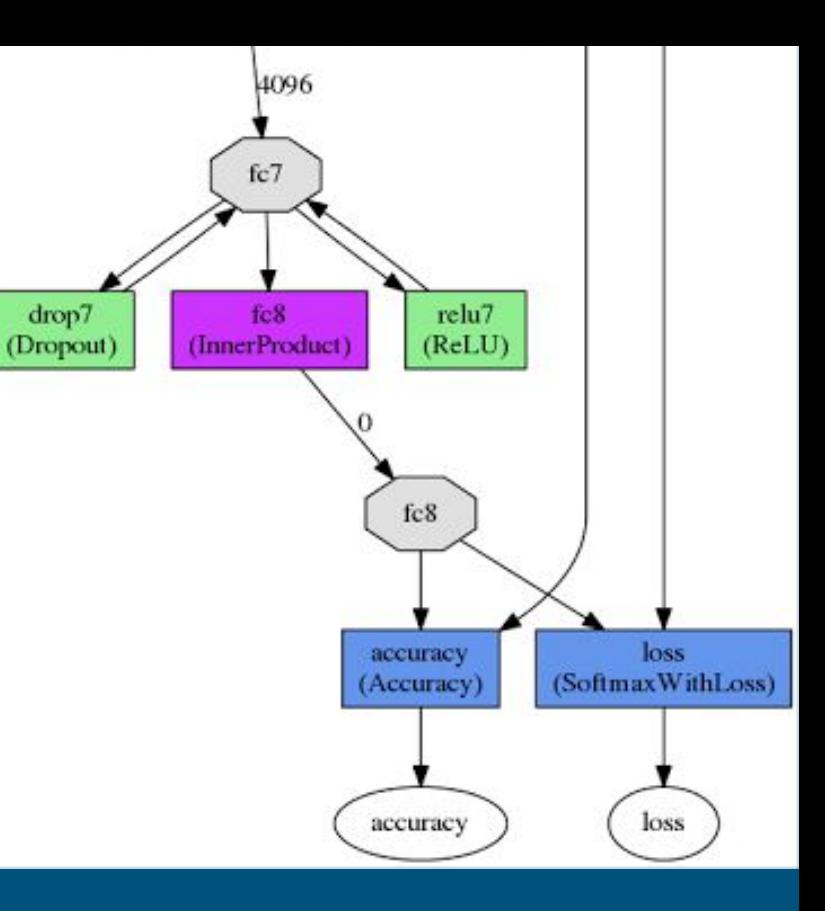

# slides em: www.ic.uff.br/~crisnv obrigada! crisnv@ic.uff.br <sup>27</sup>